### CSS floats

- In CSS content "flows" in accordance with text direction
- In the case of inline elements, this can be imagined as words flowing on a page [\(link\)](http://csci.viu.ca/~barskym/teaching/HTML2013/lecture8/extras/01.01 - inline flow+.html)
- Remember in addition to text. Images, video, audio, and inlineframes (iframe) are all inline elements

# elements of unequal height

- When dealing with textual content each element or character in a given block is usually of equal height
- However, when dealing with images or other (inline) elements those elements may (and often should) be unequal in height to the surrounding content
- This may cause weird anomalies ([link\)](http://csci.viu.ca/~barskym/teaching/HTML2013/lecture8/extras/01.02 -unequal height+.html)

### vertical align

• Sometimes, it is enough to realign the content – this can be done using the vertical-align CSS property

### **img {vertical-align: bottom;}**

- Commonly used values are: [top](http://csci.viu.ca/~barskym/teaching/HTML2013/lecture8/extras/01.03  align top+.html), [bottom](http://csci.viu.ca/~barskym/teaching/HTML2013/lecture8/extras/01.04  align bottom+.html), and [middle](http://csci.viu.ca/~barskym/teaching/HTML2013/lecture8/extras/01.05  align middle+.html)
- However, this is often not a viable solution: [top](http://csci.viu.ca/~barskym/teaching/HTML2013/lecture8/extras/01.06  terrible top+.html), [bottom,](http://csci.viu.ca/~barskym/teaching/HTML2013/lecture8/extras/01.07  terrible bottom+.html) [middle](http://csci.viu.ca/~barskym/teaching/HTML2013/lecture8/extras/01.08  terrible middle+.html)

# images outside of text blocks

- One solution is to make sure the offending element (usually an image) is placed between block elements in the flow
- This results in the outside elements flowing vertically ([link\)](http://csci.viu.ca/~barskym/teaching/HTML2013/lecture8/extras/02.01  out of block+.html)

### floats

- In print we can often find images that are wrapped by textual content
- In print this is called text wrap, and the image can be centered or justified
- In CSS we can use the float property to create a justified text wrap effect

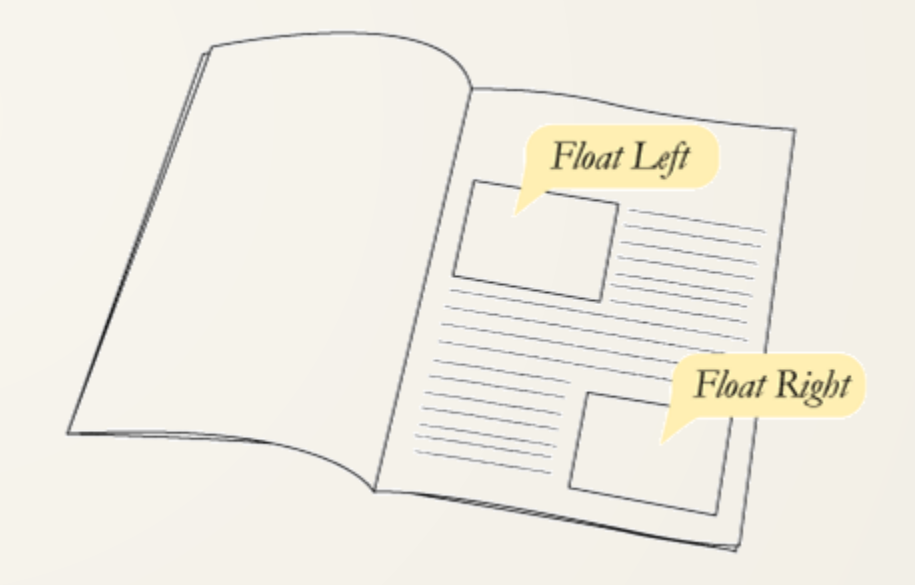

- the float property is used
- It can have one of two values: [left](http://csci.viu.ca/~barskym/teaching/HTML2013/lecture8/extras/03.01  float left+.html), and [right](http://csci.viu.ca/~barskym/teaching/HTML2013/lecture8/extras/03.02  float right+.html)

### **img {float:left;}**

- Floated elements will be "pushed" in the float direction, as much as possible – until reaching the border of the parent element
- Floated elements will float past elements that are on the same line as the floated element, as well as any elements which are placed after it in the flow ([link](http://csci.viu.ca/~barskym/teaching/HTML2013/lecture8/extras/03.03 - float priority+.html))
- Most inline elements have no margins, this causes text that wraps around floating elements "cling" to the floated element, often impacting legibility
- Manually adding margins can resolve the issue ([link\)](http://csci.viu.ca/~barskym/teaching/HTML2013/lecture8/extras/03.04  float margins+.html)
- To keep layout consistency asymmetrical margins can be used [\(link\)](http://csci.viu.ca/~barskym/teaching/HTML2013/lecture8/extras/03.05 - no left margin+.html)

# multiple floating elements

- When multiple elements are floated, they act as if they are part of a separate flow [\(link\)](http://csci.viu.ca/~barskym/teaching/HTML2013/lecture8/extras/03.06 - multiple floats+.html)
- There are two float flows, left and right
- You can imagine that the float value is the "from" text direction as in "from **left**-to-right" or "from **right**[-to-left](http://csci.viu.ca/~barskym/teaching/HTML2013/lecture8/extras/03.07 - multiple right floats+.html)"

# floating blocks

- When floating a block element, there is usually no visible effect because by default the element will occupy the entirety of it's horizontal line
- If you set a width to a block, it will float as if it were an inline element: [link](http://csci.viu.ca/~barskym/teaching/HTML2013/lecture8/extras/04.01 - floating blocks+.html)
- Note that the block will act similarly to an inline element, but it's content will not float

# clearing floats

- Imagine that floating content is part of a separate (but not isolated) text flow
- Like with inline elements, floating elements will keep floating one after another, until they reach the edges of the parent element [\(link\)](http://csci.viu.ca/~barskym/teaching/HTML2013/lecture8/extras/05.01 - floating elements.html)
- The clear property may be used to "begin an new line" of floating elements
- Clear accepts values of left, right, or both

### **.clear { clear:both;}**

• Use an element with a class to clear floats ([link\)](http://csci.viu.ca/~barskym/teaching/HTML2013/lecture8/extras/05.02 - clearing elements.html) **<span class="clear"></span>**